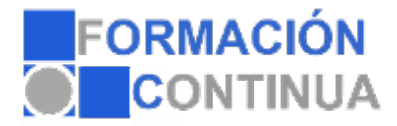

## **ONZ39714 Illustrator CS6 - contenido online (50 horas)**

#### **Objetivos:**

Conocer la interfaz del programa y las distintas configuraciones de espacios de trabajo.

Administrar los documentos con los que se trabaje y aprender a visualizarlos de distintas maneras. Conocer las distintas herramientas de diseño vectorial y aprender a trabajar con las formas básicas de todo diseño.

Aprender a utilizar las distintas herramientas de selección para operar con los trazos y formas.

Conocer las distintas operaciones que se pueden realizar con los objetos creados (agruparlos, alinearlos, distribuirlos, deshacer operaciones, bloquearlos, etc.).

Aprender todas las operaciones que se pueden realizar a los trazos, así como la aplicación de color a los trazos y formas.

Saber utilizar las capas en el desarrollo de un diseño y su administración.

Distinguir entre texto artístico y texto de párrafo y aprender a utilizar todas las herramientas relacionadas con el texto.

Aprender a transformar objetos y aplicarles transformaciones de rotación, reflejo, escalado y distorsión.

Aprender a importar objetos externos al propio diseño y a incrustarlos o enlazarlos según convenga. Resultado final del diseño, aprender a imprimirlo en papel o crear un documento rasterizado para su difusión en pantalla.

### **Índice:**

Introducción a Illustrator ¿Qué es Adobe Illustrator? Entrar y salir del programa.

El espacio de trabajo La interfaz del programa. Personalizar el espacio de trabajo. Manejar las paletas del programa. El panel herramientas. Crear, abrir y guardar un documento. Las mesas de trabajo. Visualización y navegación en Illustrator.

Trabajar con formas básicas Crear líneas. Crear rectángulos y rectángulos redondeados. Crear elipses y arcos. Crear polígonos y estrellas. Crear espirales. Herramienta cuadrícula rectangular y polar.

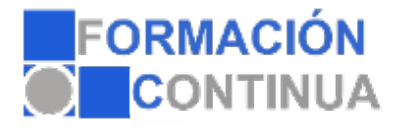

## **ONZ39714 Illustrator CS6 - contenido online (50 horas)**

Herramientas de selección y medición Herramienta de selección y selección directa. La herramienta varita mágica. Las reglas. Líneas guías y cuadrícula.

Las herramientas: pluma y lápiz Dibujar con la pluma. Dibujar y editar curvas. Dibujar con el lápiz.

Operaciones básicas con objetos Copiar, cortar, pegar y borrar. Deshacer y rehacer. Organizar objetos. Agrupar y desagrupar objetos. Bloquear y desbloquear objetos. Alinear y distribuir objetos.

Trazo, color y transparencia Trazo. Color. Transparencia.

Organizar nuestro trabajo El panel Capas. Administración de las capas.

Trabajando con texto Herramienta texto. Herramienta texto de área. Herramienta texto en trazado. Atributos de caracteres y párrafos. Pictogramas.

Transformación de objetos Rotar. Reflejar. Escalar. Distorsionar.

Colocar, exportar e imprimir Colocar. Diferencias entre Incrustar y enlazar. Enlaces.

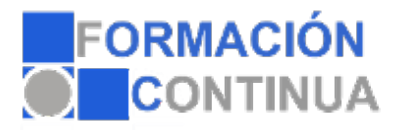

# **ONZ39714 Illustrator CS6 - contenido online (50 horas)**

Exportar. Imprimir.